## Pots en terre cuite décorés grâce à la Cricut Joy

## **fiche créative n° 3027**

Degré de difficulté: Débutants

Durée de réalisation: 2 heures

Ces pots en terre cuite arborant chacun une partie de l'inscription « Let it grow » ont fière allure. Ils sont l'illustration parfaite de la rapidité et de la facilité avec lesquelles il est possible de réaliser des idées créatives avec une machine Cricut Joy.

Découvrez vite comment faire…

1. Ouvrez l'application des seconds des seconds space et créez votre inscription sur la provincie de la provi

6. Agencez ensuite votre inscription sur l'aperçu du tapis.

étirant le champ, cela vous permet d'agrandir le champ de manière régulière.

présent le tapis de travail sur votre écran.

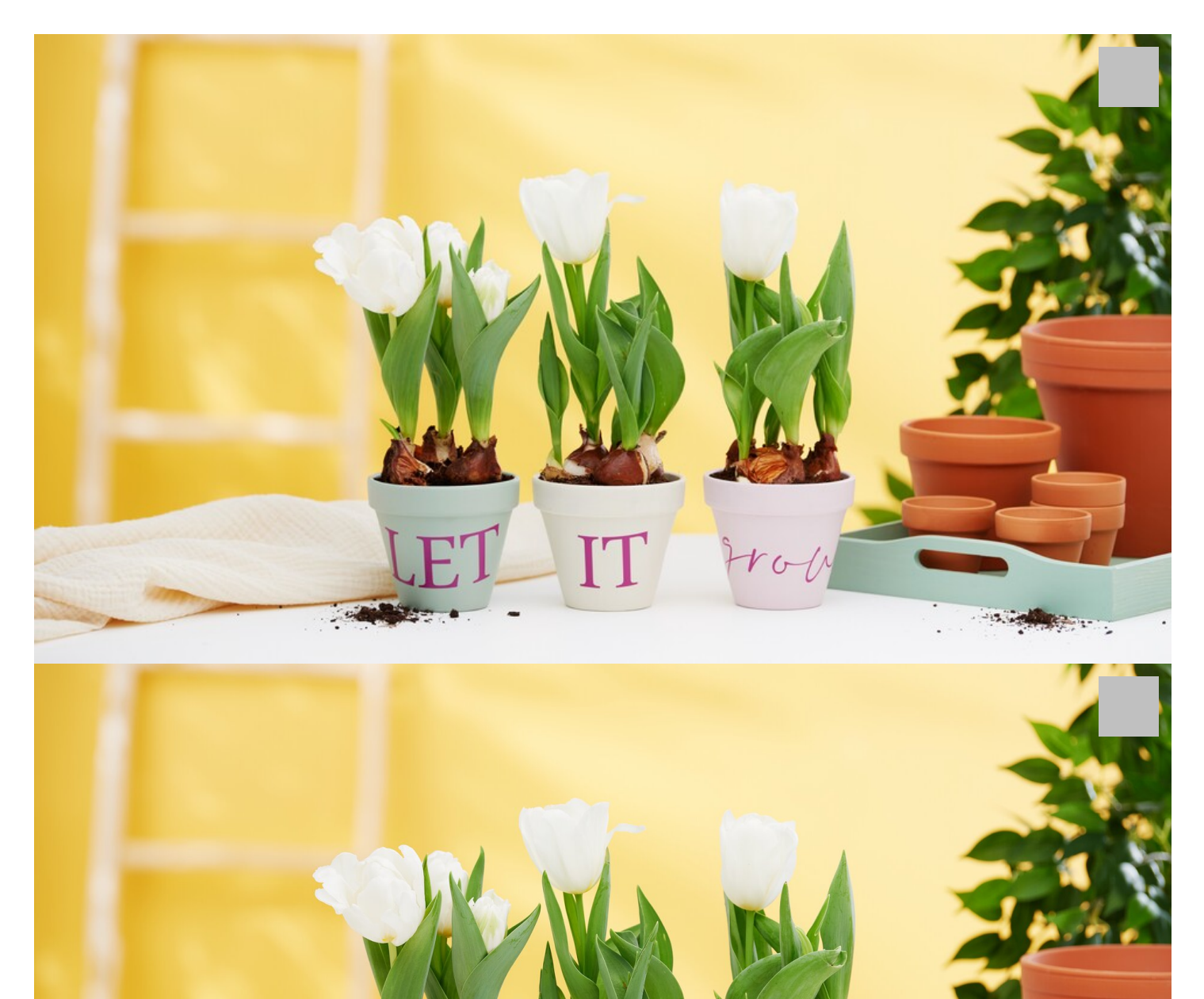

2. Cliquez en haut à gauche sur les trois lignes horizontales et allez dans mon « espace de conception ». Vous voyez à

4. Marquez votre champ texte puis cliquez en haut dans la barre de menu sur « Miroir – miroir horizontal ».

 $\frac{1}{2}$  alle $\frac{1}{2}$  en haut  $\frac{1}{2}$  et sa longueur.

3. Choisissez la police de caractères qui vous convient ainsi que la grosseur des lettres. Vous pouvez modifier la grosseur des lettres en haut dans la barre de menu ou bien encore étirer le champ texte ; en tenant la touche « Ctrl » appuyée tout en 9. Cliquez sur « Continuer ». 10. Suivez à présent les instructions de la machine ; laissez la machine entraîner le tapis et lancez la découpe.

8. Fermez votre machine de découpe Cricut et insérez le tapis. Le tapis de découple Criciut et insérez le tapis.

Échenillez le film flex autour de votre inscription désormais découpée de sorte à n'avoir plus que celle-ci sur le papier support. Collez le tout sur le film de transfert pour vinyle, retirez le papier support et collez les inscriptions sur les pots. Retirez à présent le film de transfert. Terminé !

Si vous ne disposez pas de machine de découpe et d'écriture, vous pouvez utiliser le modèle disponible au format PDF, l'imprimer et le reporter à la main avec un crayon à papier sur le vinyle puis découper le vinyle avec des ciseaux ou un cutter.

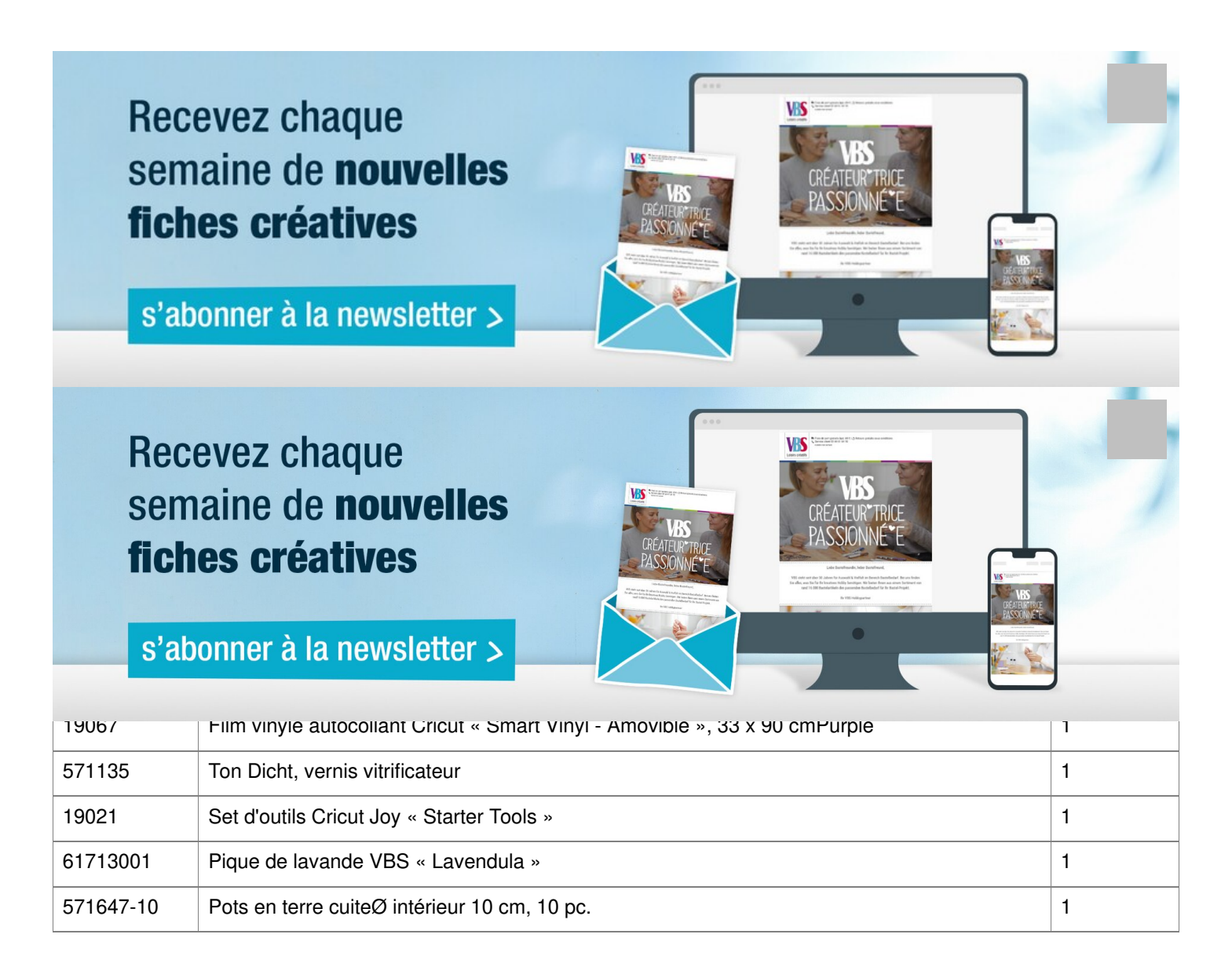